## , tushu007.com

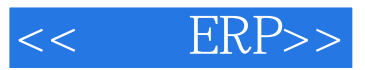

- << ERP>>
- 13 ISBN 9787115133748
- 10 ISBN 7115133743

出版时间:2005-4-1

 $1 \quad (2005 \quad 1 \quad 1)$ 

页数:250

PDF

更多资源请访问:http://www.tushu007.com

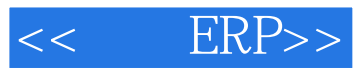

ERP-U8 V850

ERP-U8 V850

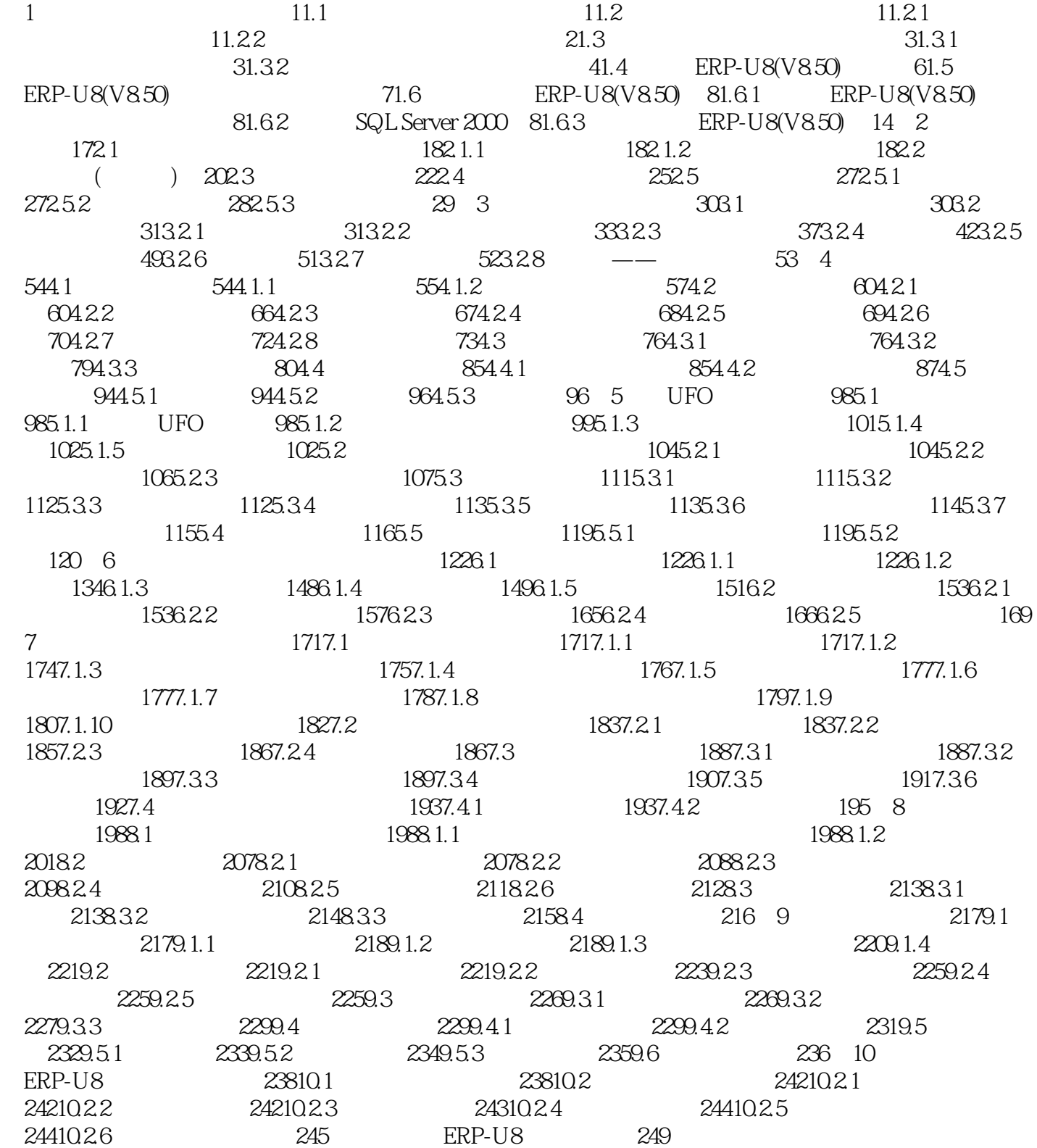

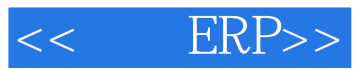

本站所提供下载的PDF图书仅提供预览和简介,请支持正版图书。

更多资源请访问:http://www.tushu007.com